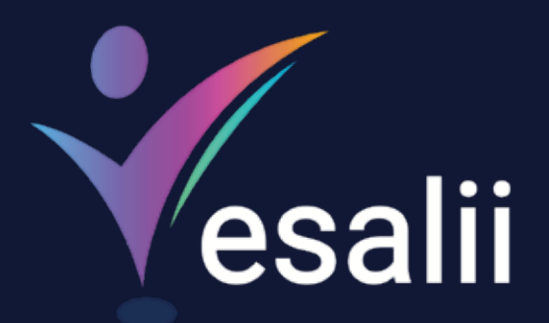

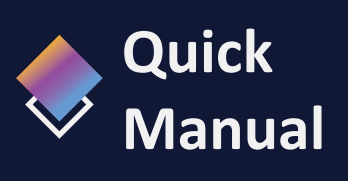

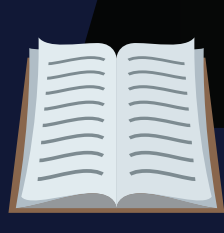

**Vesalii Anatomy 3D**

 $\mathbb{C}^{\sqrt{2}}$ 

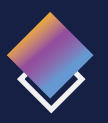

# **About Vesalii**

"Vesalii" the biggest medical library in the world, aims at assisting universi�es, students, healthcare professionals, and even patients in receiving quality and accurate medical information. It also provides different tools to easily view, study, and understand human anatomy of the male and female using 3D, virtual reality, and real CT scan models.

We have the largest medically accurate content developed by our anatomy experts and doctors, offering more than 1,000 histology images, 50,000 landmarks, 20,000 traceable blood vessel and nerve paths, 500,000 CT images, and over 5 million medical words.over 5 million medical words.

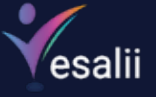

 $\Diamond$ 

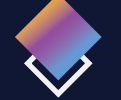

# **Vesalii Products**

Vesalii has created software that mainly focus on the anatomy and histology of the human body in addition to radiology, and DICOM converter for the purpose of learning and harnessing the best tools to facilitate and empower the learning and researching process.

## **Our Products**

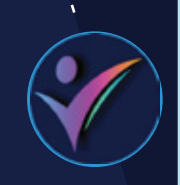

HH

### **Vesalii Anatomy 3D**

Explore the comprehensive structure of the female and male human body in a stunning 3D environment, covering every anatomical structure with full medical information for each.

### **Vesalii Anatomy VR**

Explore the comprehensive structure of the female and male human body in an immersive virtual reality environment, covering every anatomical structure with full medical information for each.

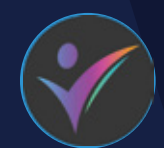

### **Vesalii Dicom Converter 3D Vesalii Dicom Converter VR**

Convert your DICOM files into a 3D model that can be used on your desktop computer or smartphone, allowing you to explore your DICOM images in a 3D environment.

Convert your DICOM files into a 3D model that can be viewed using virtual reality (VR) gear, allowing you to explore your DICOM images in a one-of-a-kind experience you never experience before.

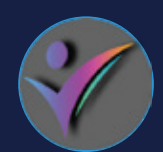

Learn and understand how to read CT medical images, control tissue density, and body planes (axial, sagittal, coronal) on a stunning 3D model created from over 1 million CT images available for you to study.

#### **Vesalii Radiology 3D Vesalii Radiology VR**

Learn and understand how to read CT medical images, control tissue density, and body planes (axial, sagittal, coronal) on a stunning 3D model viewed using immersive VR technology created from over 1 million CT images available for you to study

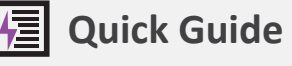

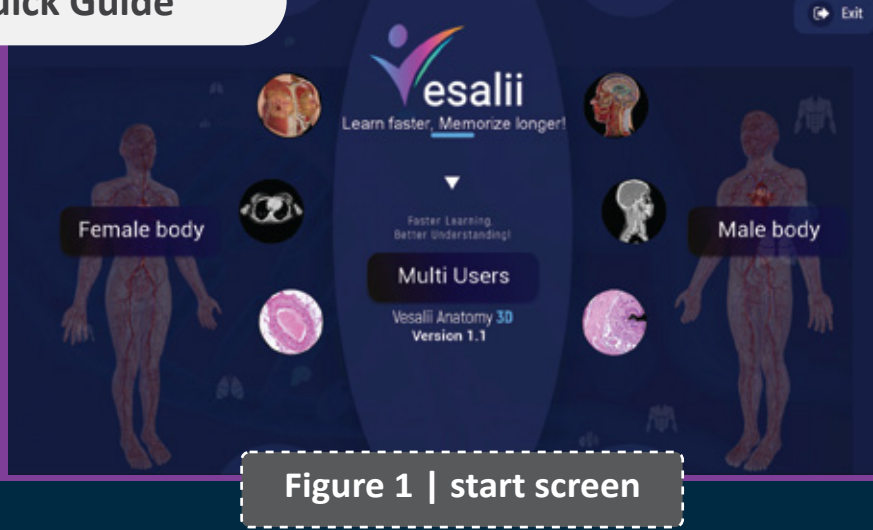

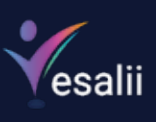

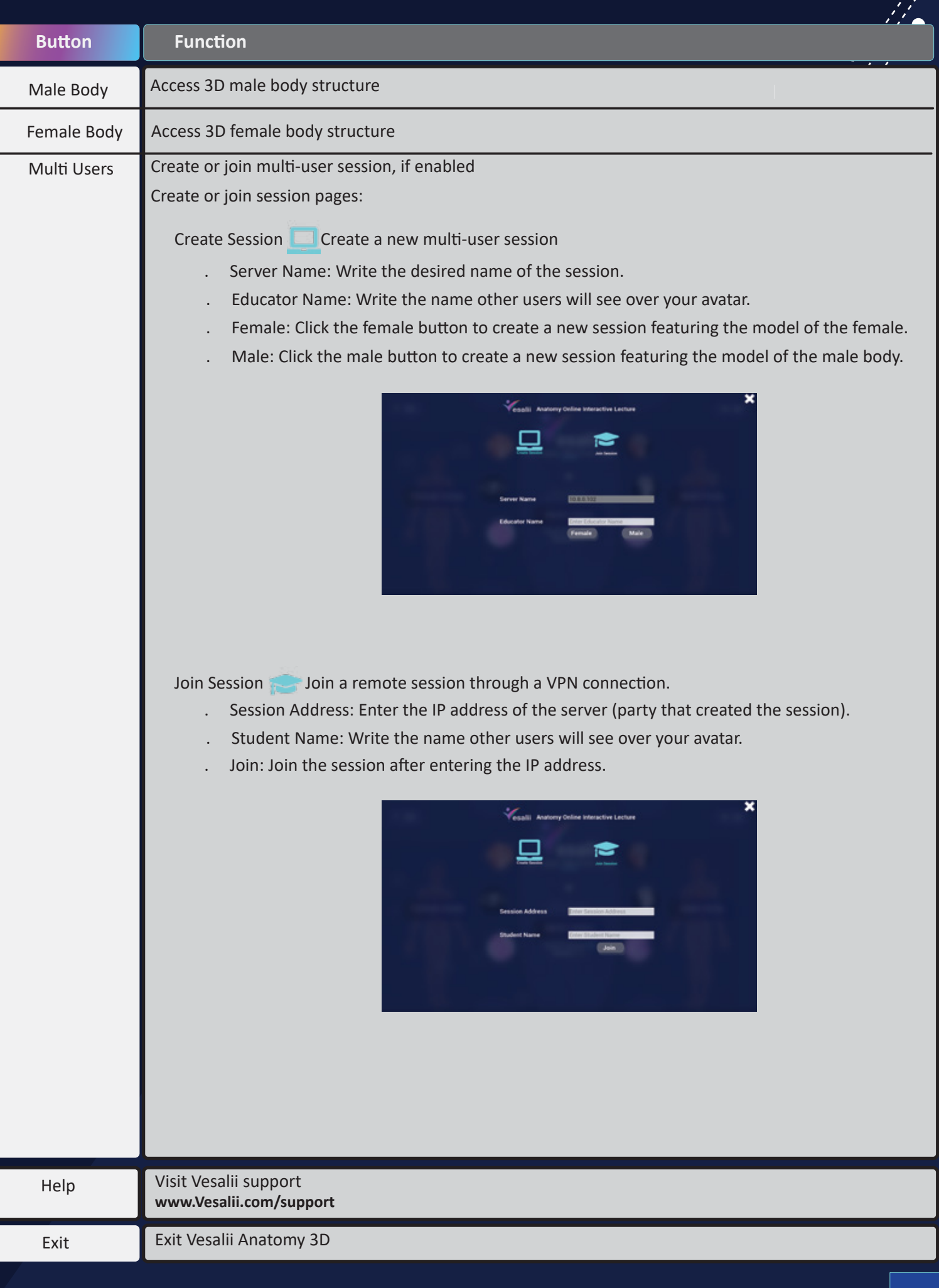

Vesalii Default Workspace 1 3 2 4 Information | Search 1. Landmak, 1. Tracing, 1. Histology 1. Radiology vz  $\mathbb{Z}$  is the set of  $\mathbb{Z}$  in  $\mathbb{Z}$  in  $\mathbb{Z}$  is the set of  $\mathbb{Z}$  is the set of  $\mathbb{Z}$  is the set of  $\mathbb{Z}$  is the set of  $\mathbb{Z}$  is the set of  $\mathbb{Z}$  is the set of  $\mathbb{Z}$  is the set of  $\mathbb{Z}$  is t  $\mathbb{Z}$ УM **Figure 2 | default workspace**  $\bullet \land$ 

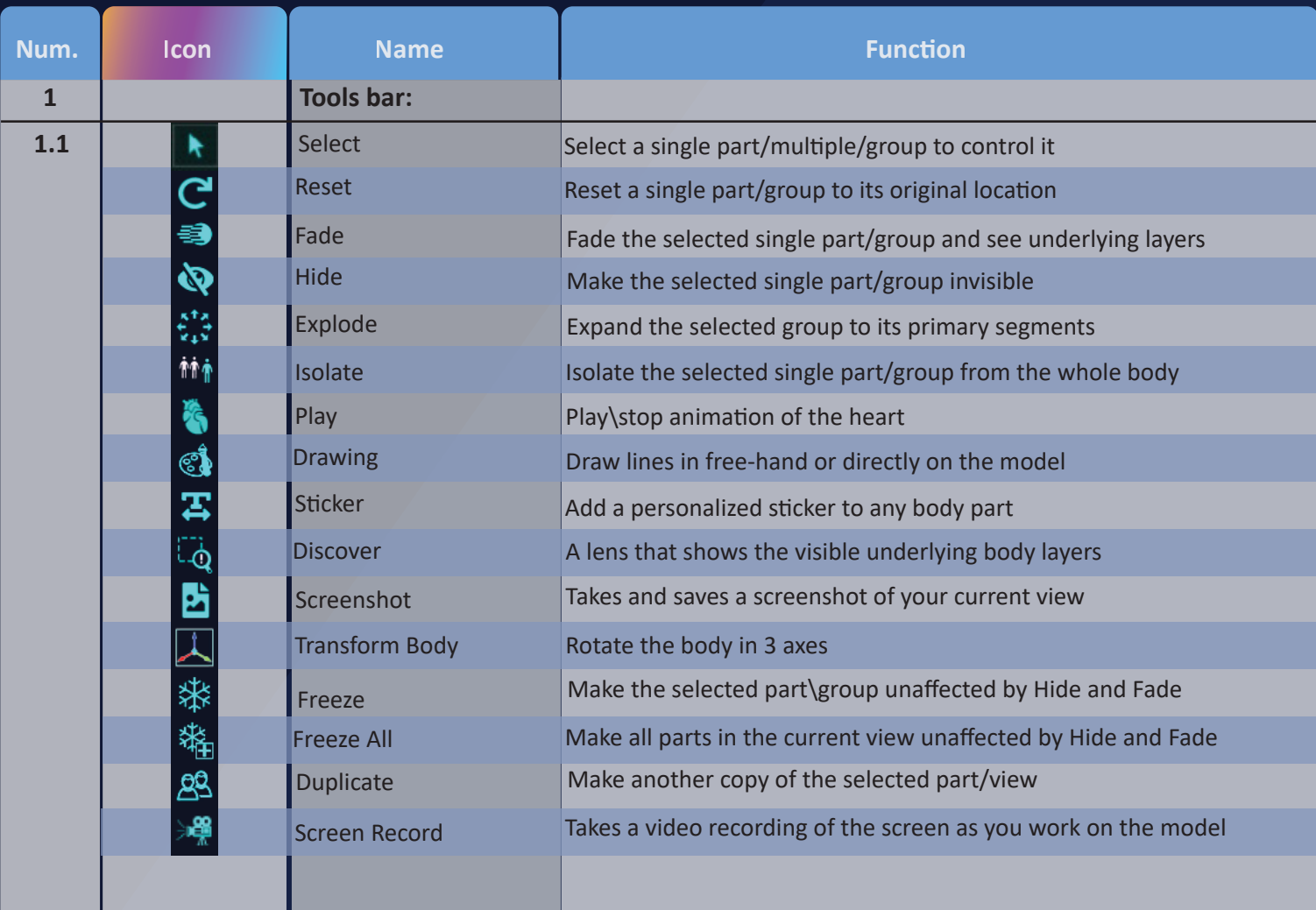

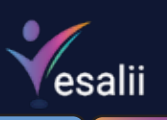

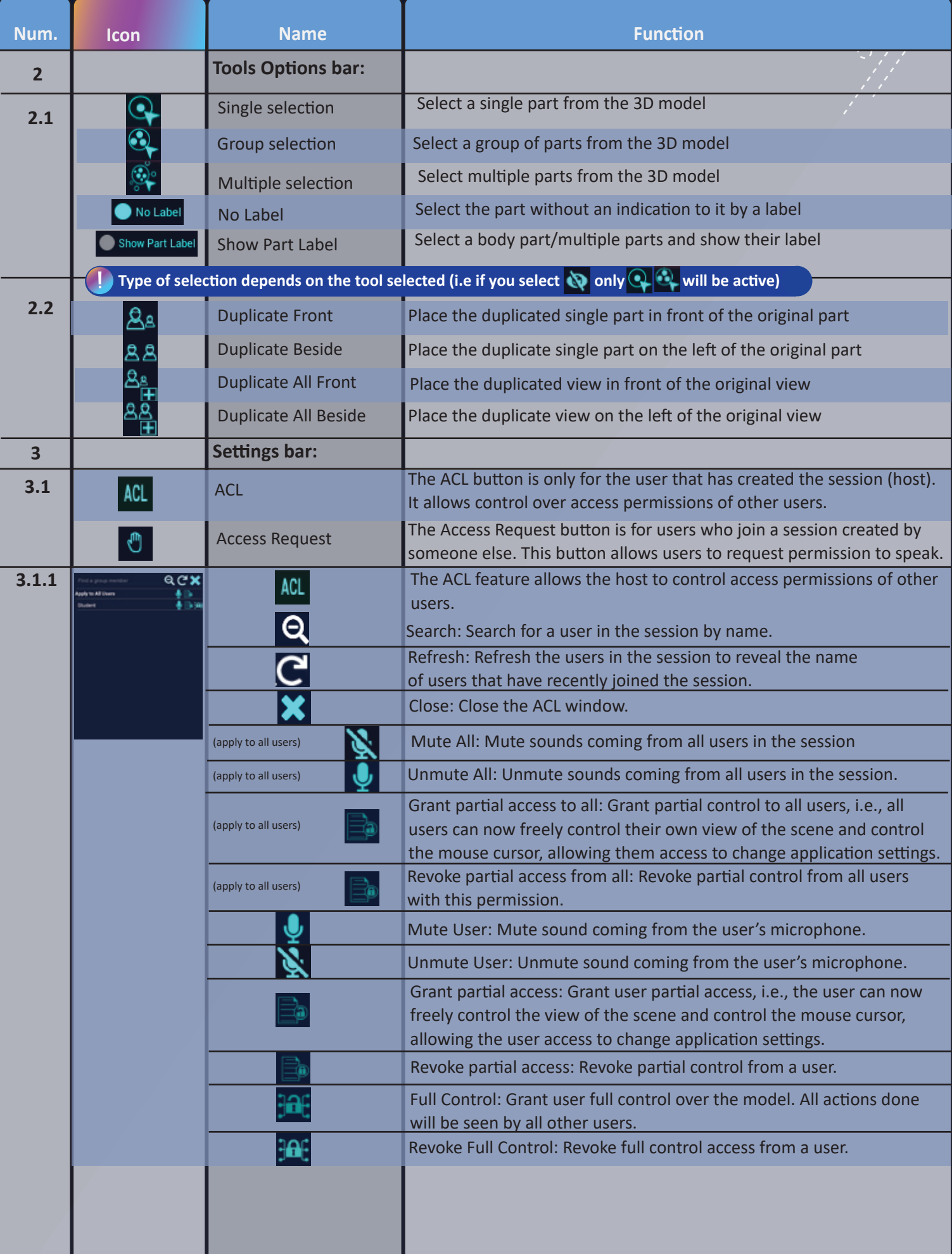

 $\frac{1}{2}$ 

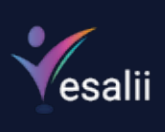

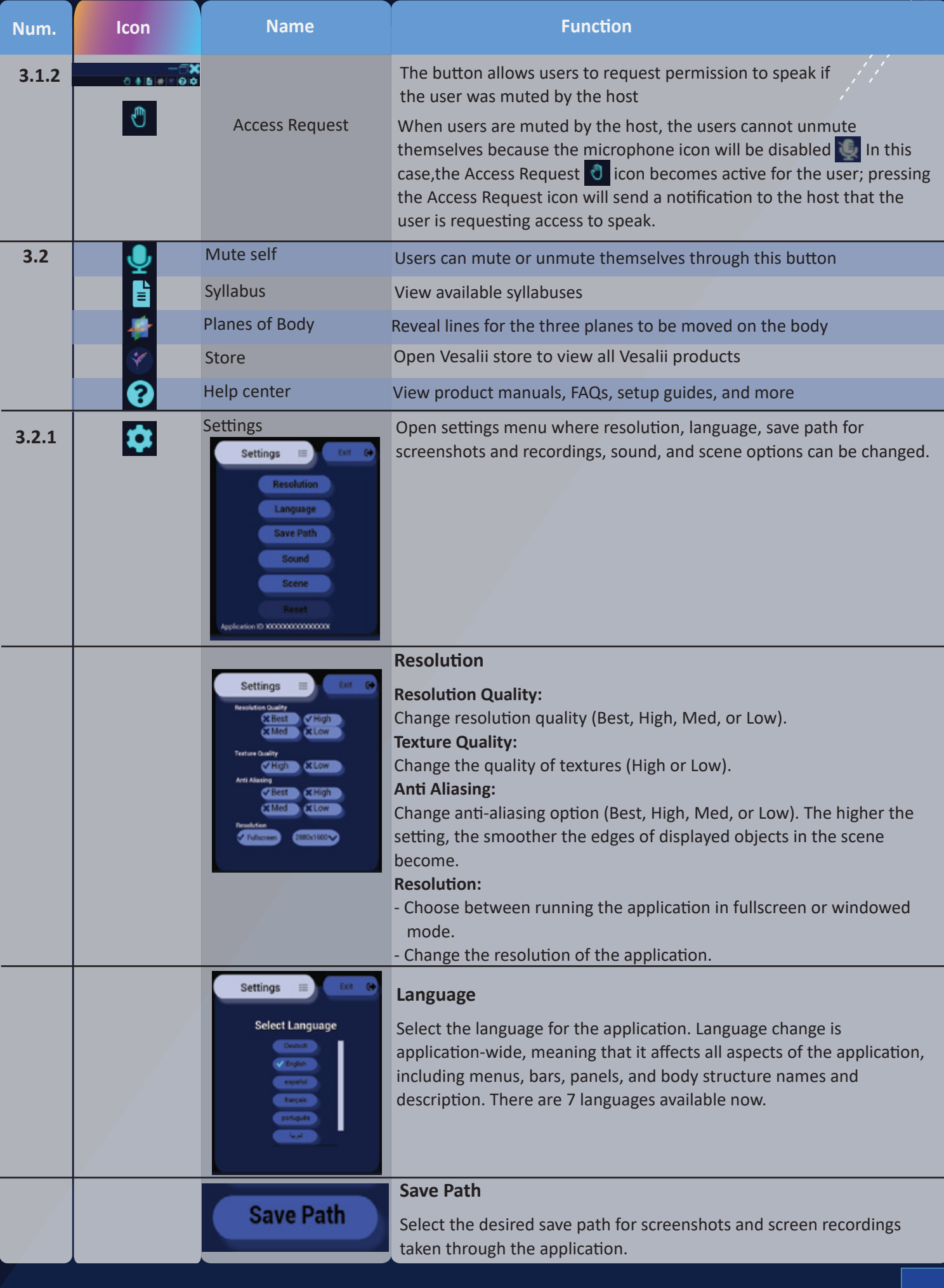

 $\frac{d}{dt}$ 

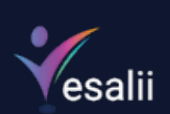

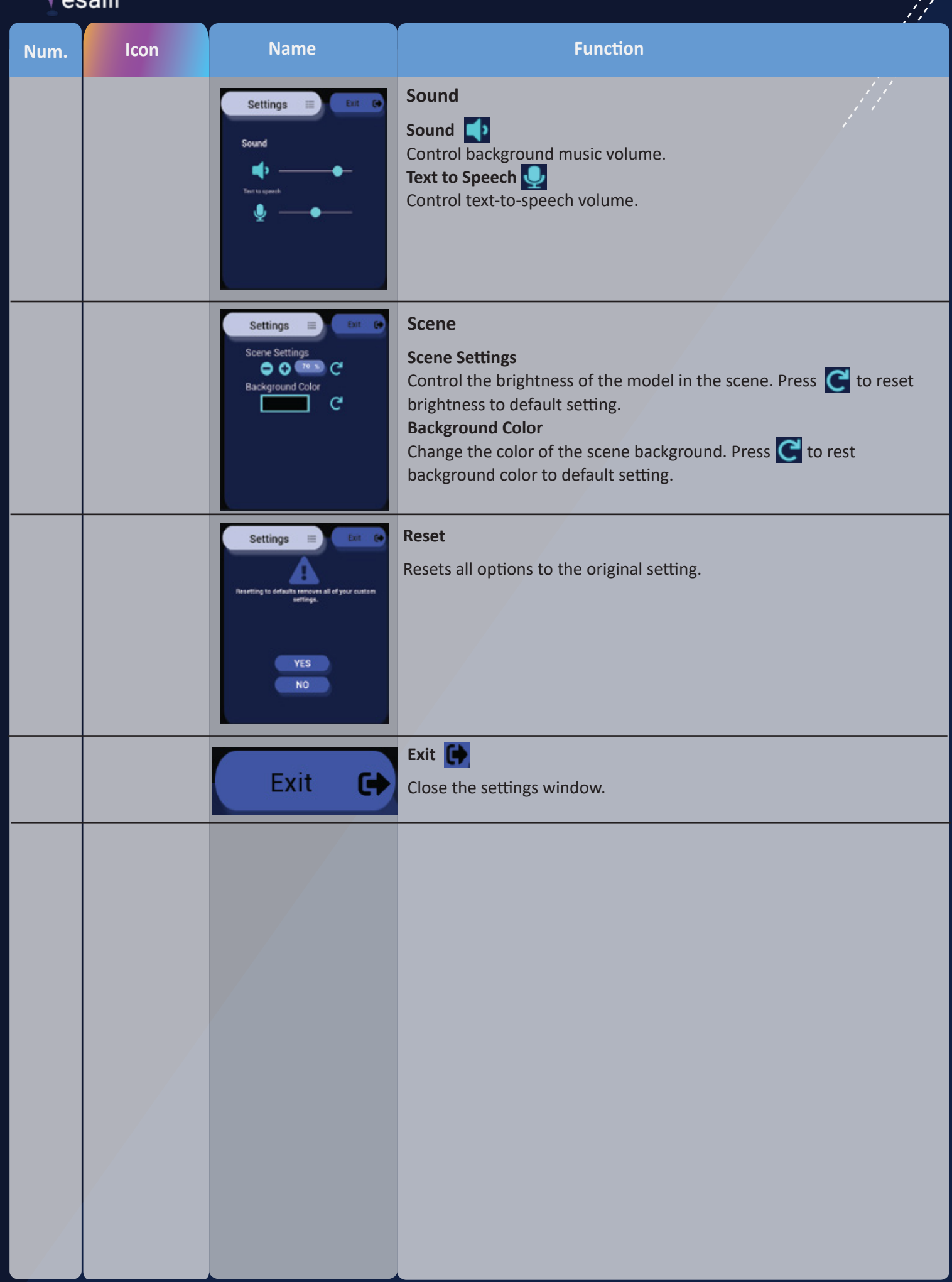

 $\mathcal{L}$ 

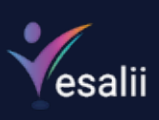

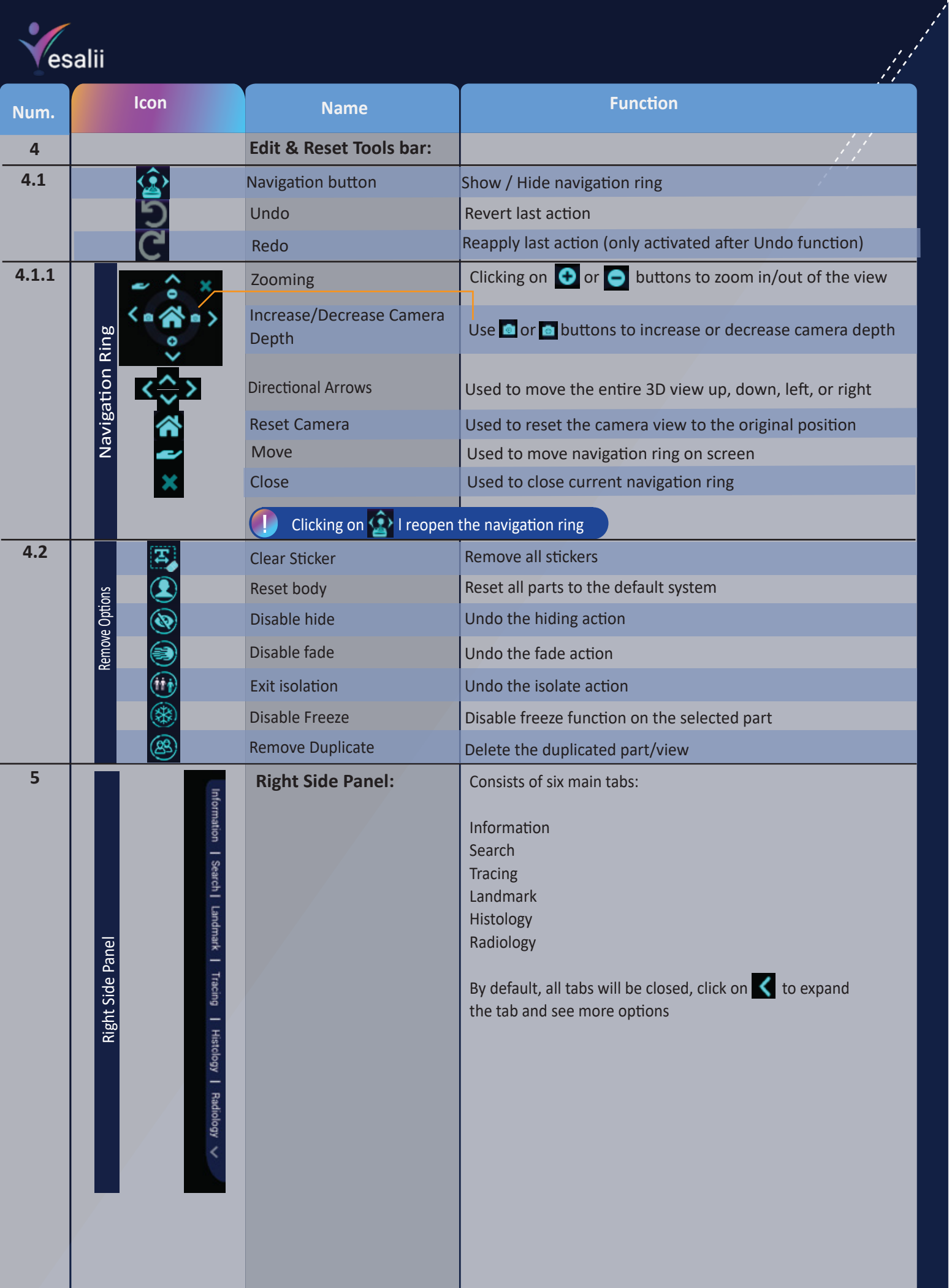

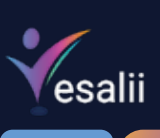

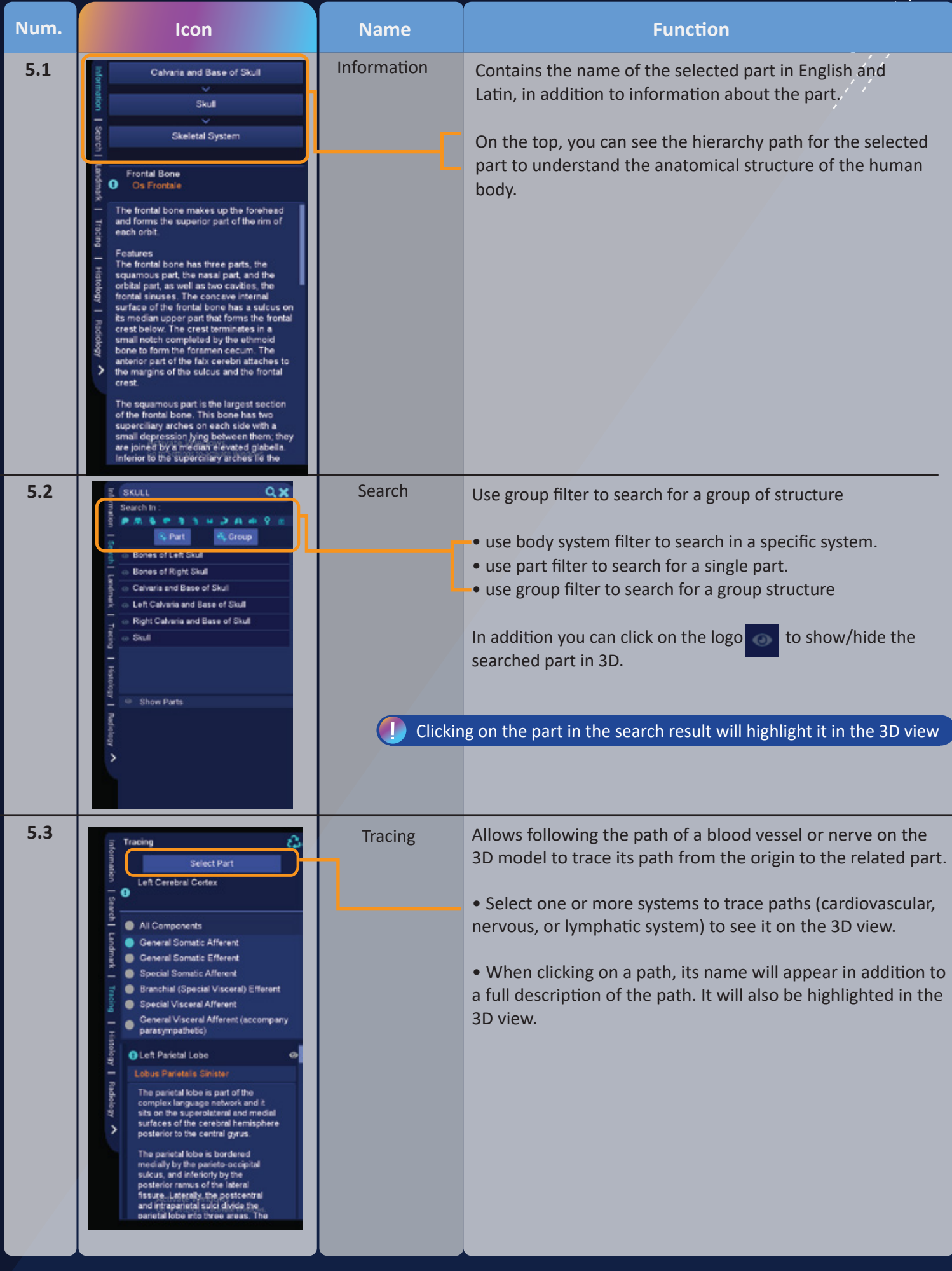

Vesalii

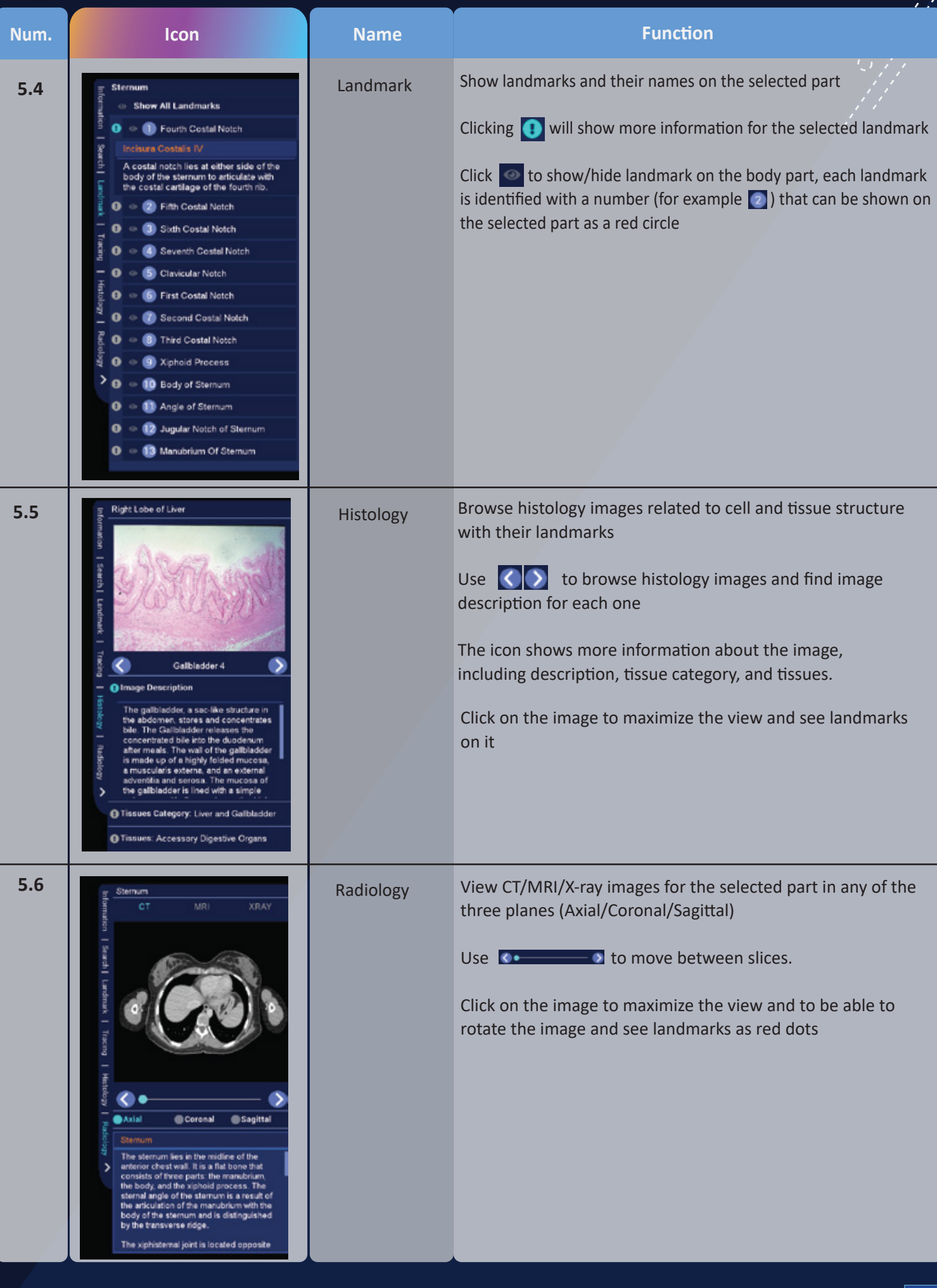

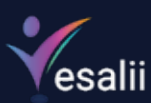

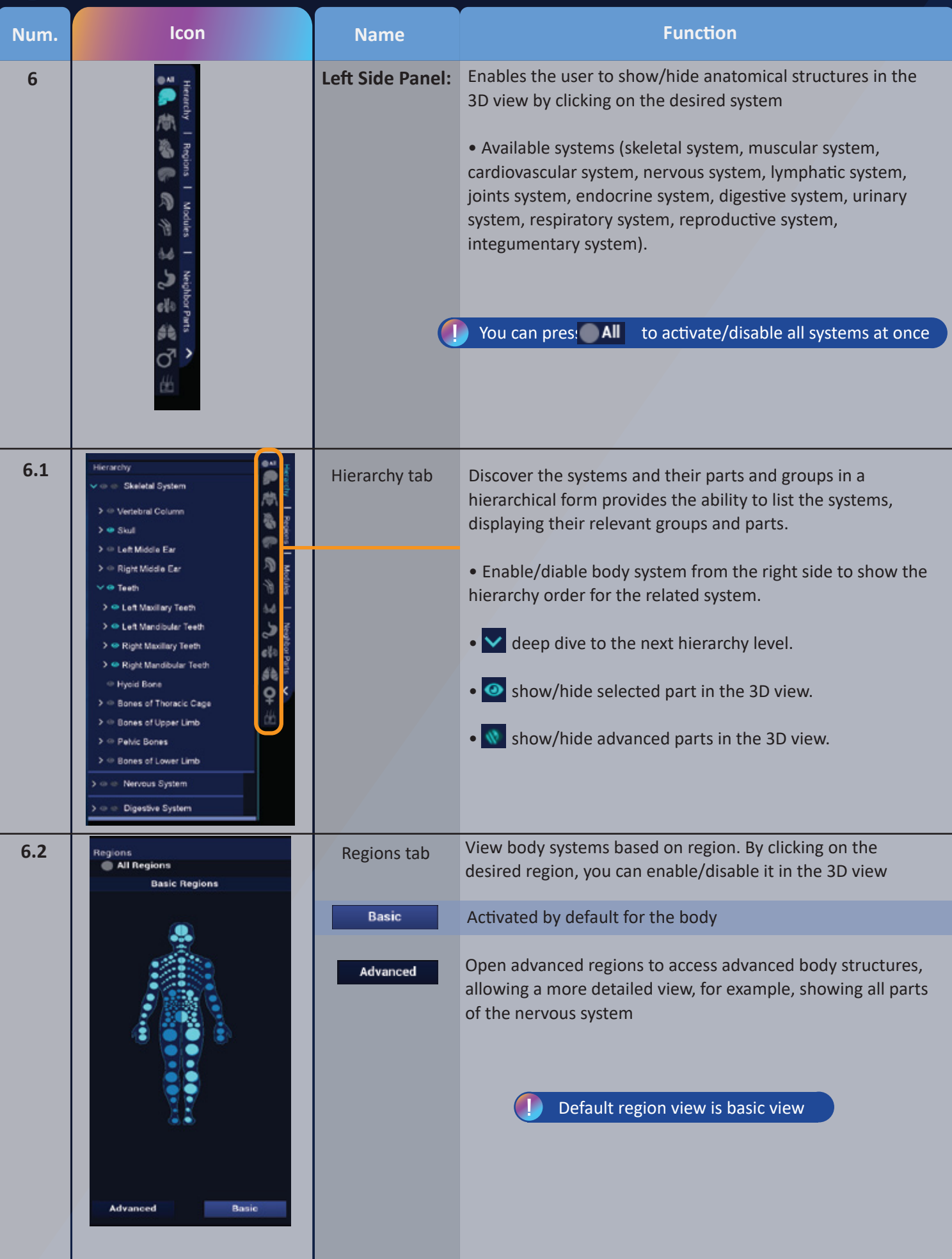

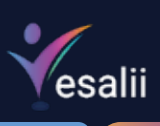

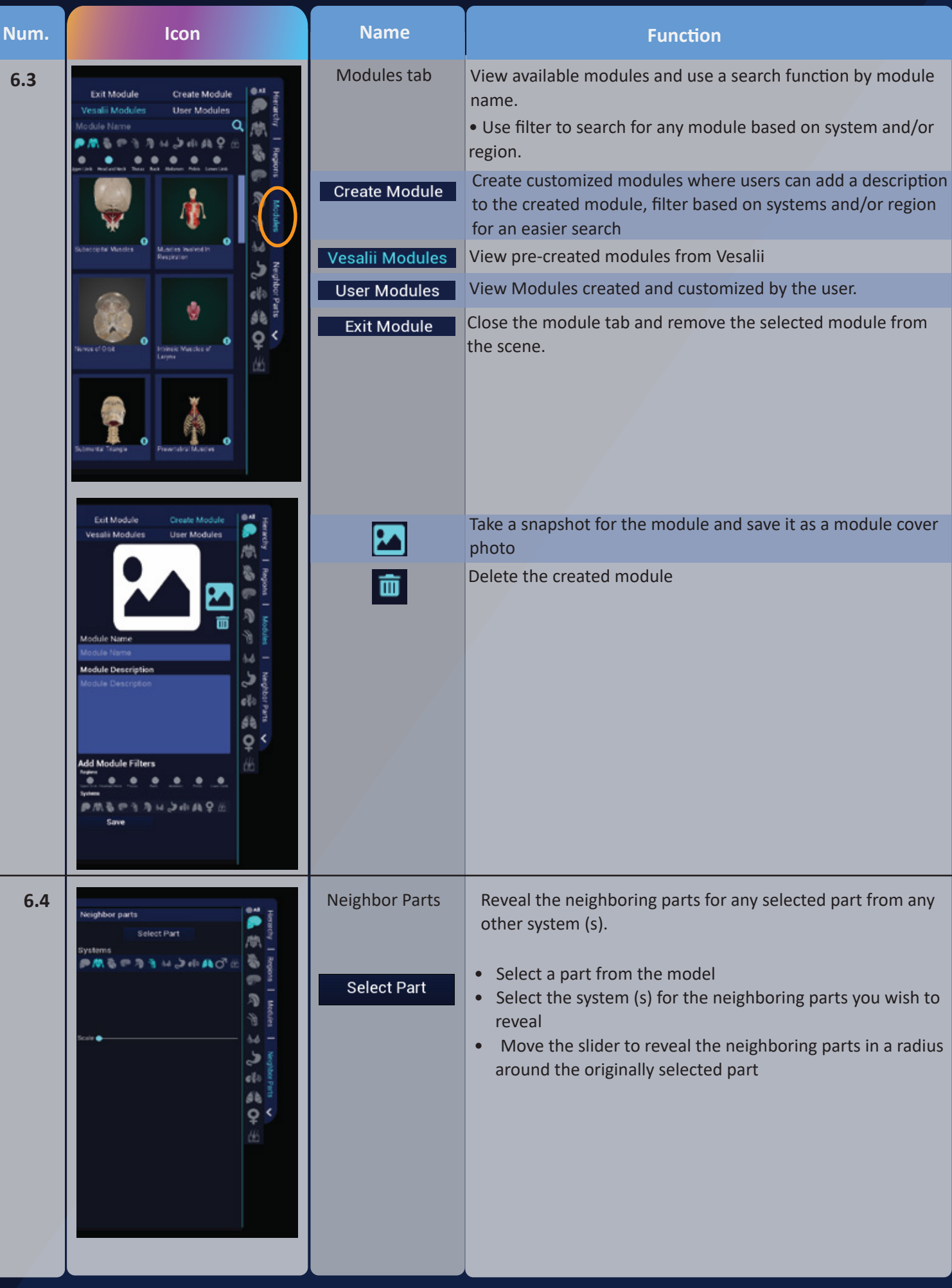

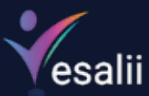

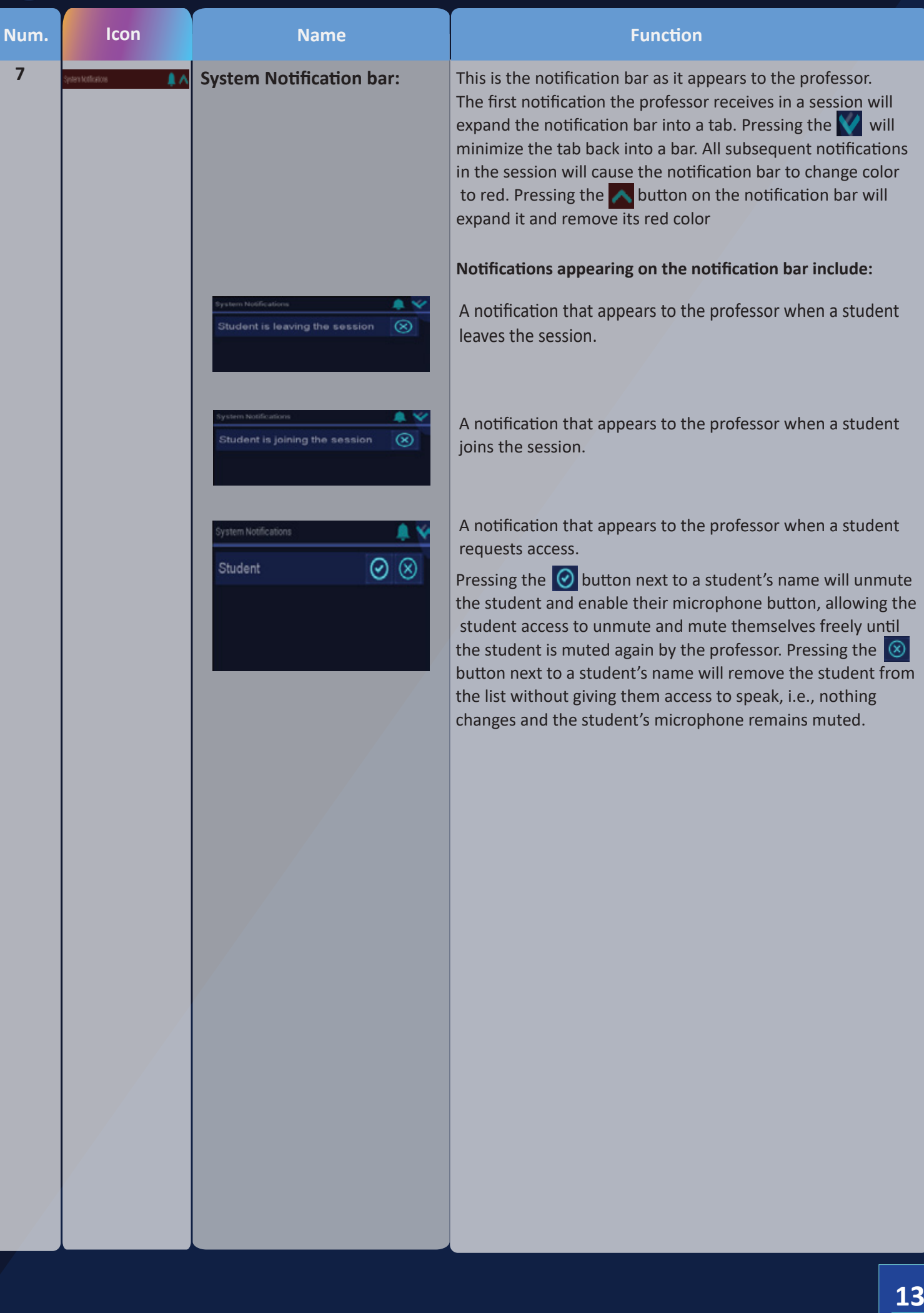

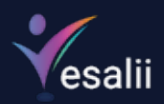

# **Mouse + Mac touchpad Controls**

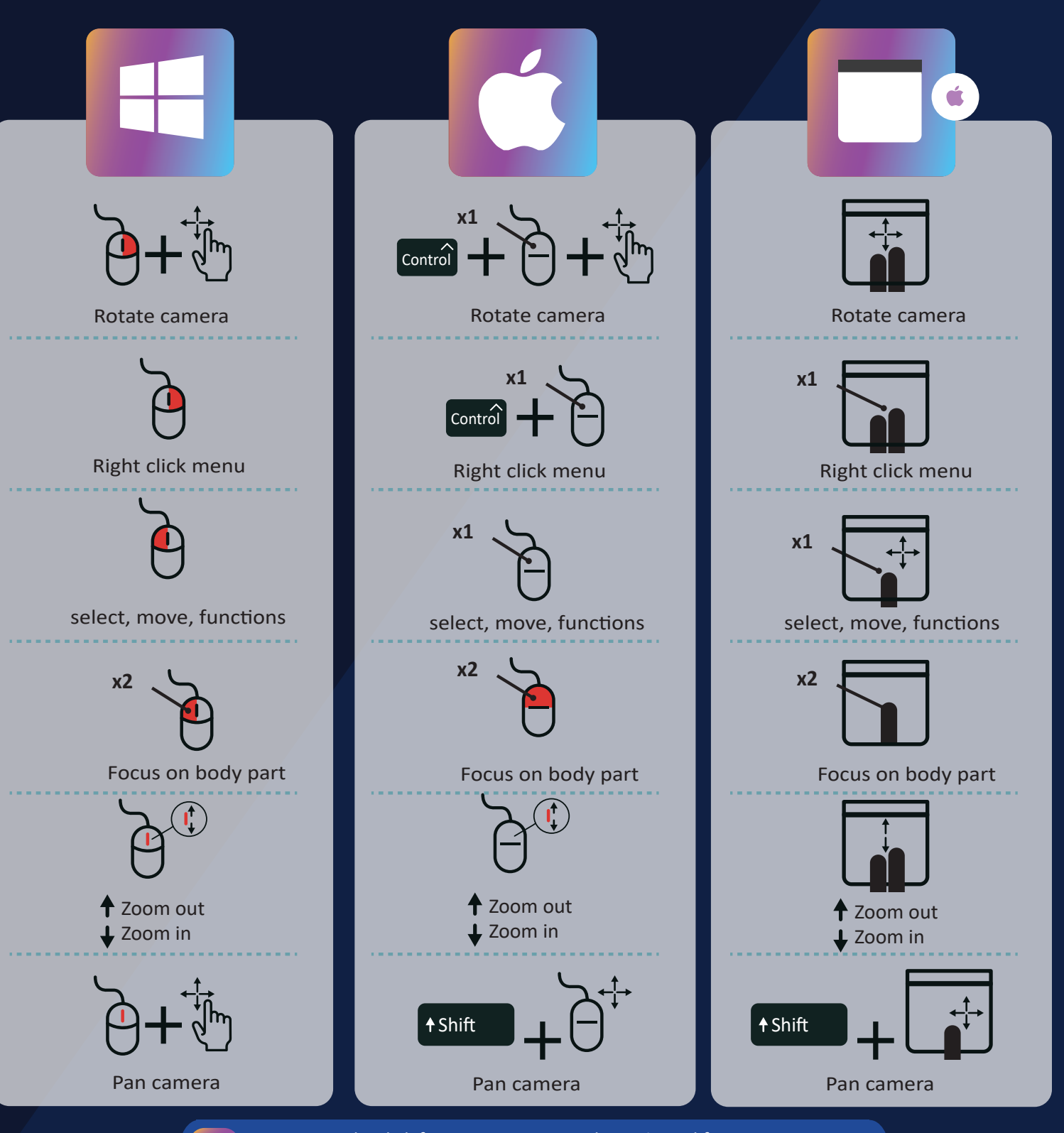

Right-click for macOS users can be activated from: system preferences > mouse > secondary click activation